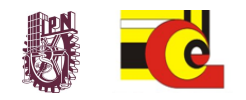

## **Análisis y Detección de Malware** *Raúl Acosta Bermejo*

## **Temario**

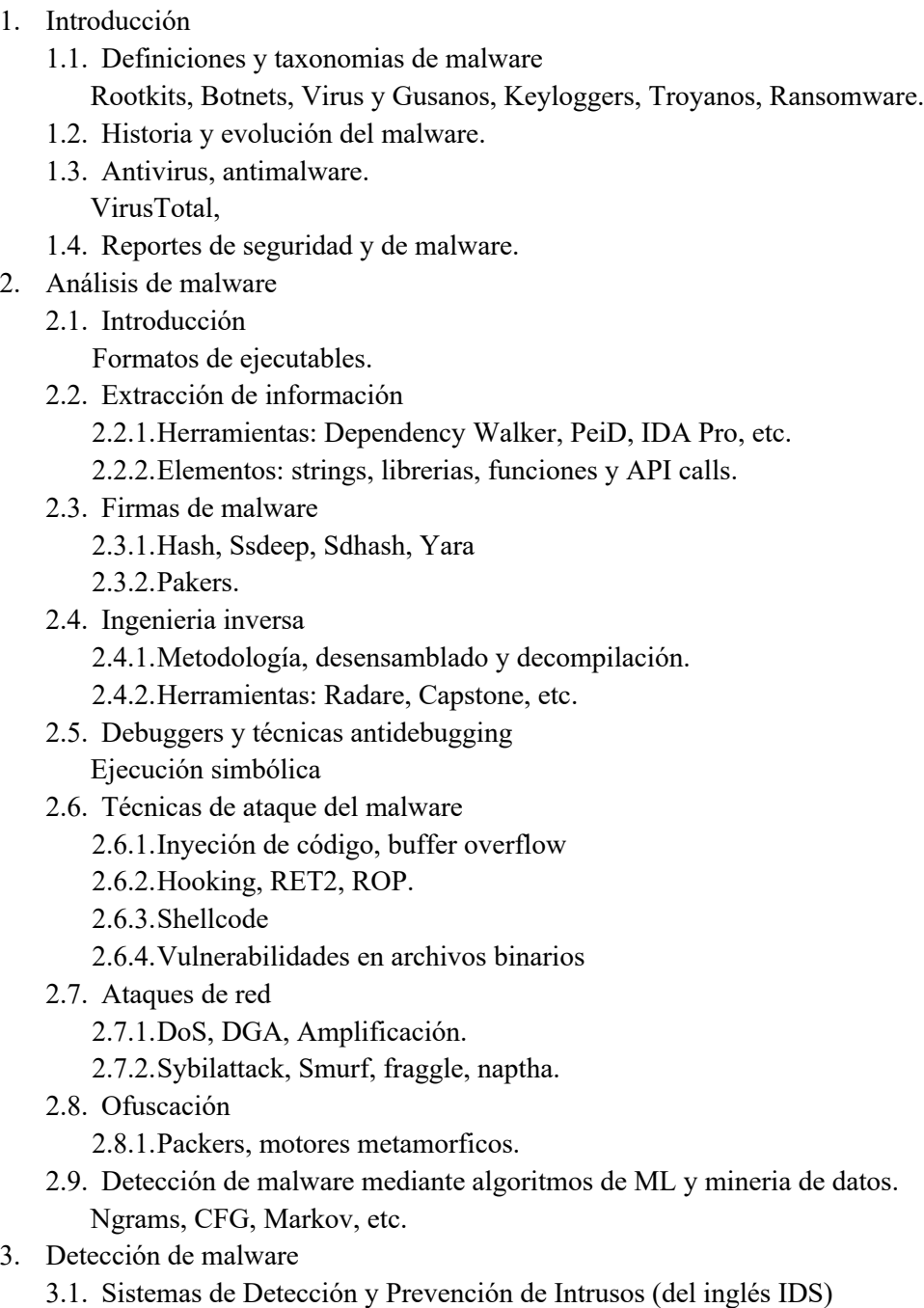

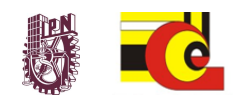

De host y de red.

- 3.2. Detección mediante las acciones del malware
	- 3.2.1.Bitacoras de procesos, de red, de registros (Windows registry)
- 3.3. Detección de comportamientos mediante opcodes, syscalls, program profiling, code metrics.
- 3.4. Detección de malware mediante algoritmos de ML y mineria de datos.
- 3.5. Análisis forense
	- 3.5.1.Captura de memoria de un proceso y del kernel.
	- 3.5.2.Herramientas: Volatility.
- 3.6. Técnicas avanzadas: introspección.
- 4. Análisis de amenazas
	- 4.1. Modelos de amenazas Árboles (ataque, falla), Diagrama Ataque-Defensa
	- 4.2. Countermeasures: Antivirus, IDS-Host, Programación Segura
- 5. Repositorios de malware
	- 5.1. Definición y API REST.
	- 5.2. VirusShare, VirusSign, VirusTotal, Contagio, etc.
- 6. Laboratorio de malware
	- 6.1. Sandboxing, Containers, Honeypots
	- 6.2. Cuckoo